## **Téma 9: Analýza rozptylu jednoduchého třídění**

**Úkol 1.:** V jisté továrně se měřil čas, který potřeboval každý ze tří dělníků k uskutečnění téhož pracovního úkonu. Čas v minutách:

1. dělník: 3,6 3,8 3,7 3,5 2. dělník: 4,3 3,9 4,2 3,9 4,4 4,7 3. dělník: 4,2 4,5 4,0 4,1 4,5 4,4.

Na hladině významnosti 0,05 testujte hypotézu, že výkony těchto tří dělníků jsou stejné. Zamítnete-li nulovou hypotézu, určete, výkony kterých dělníků se liší na dané hladině významnosti 0,05.

## **Návod:**

Úloha vede na analýzu rozptylu jednoduchého třídění. Načteme datový soubor cas\_delniku.sta. Proměnná X obsahuje zjištěné časy, proměnná ID nabývá hodnoty 1 pro 1. dělníka, hodnoty 2 pro 2. dělníka a hodnoty 3 pro 3. dělníka.

Statistiky – Základní statistiky/tabulky – Rozklad & jednofakt. ANOVA – Proměnné - Závislé X, Grupovací ID, OK, Kódy pro grupovací proměnné – Vše, OK, Výpočet: Tabulka statistik (zobrazí se průměry, směrodatné odchylky a rozsahy všech tří výběrů).

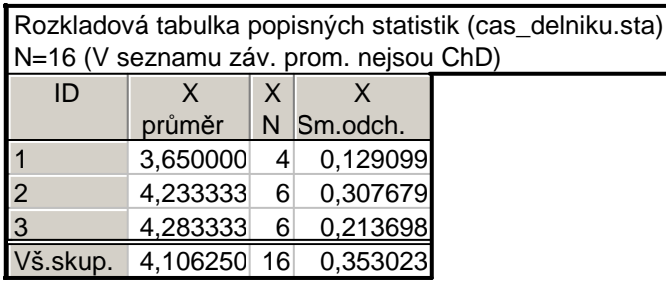

**Komentář:** Na uskutečnění daného pracovního úkonu potřebuje nejkratší čas 1. dělník. Podává také nejvyrovnanější výkony – směrodatná odchylka proměnné X je u něj nejmenší. Naopak nejpomalejší je 3. dělník.

Nyní vytvoříme krabicové diagramy: Návrat do Statistiky podle skupin – Kategoriz. krabicový graf (současné zobrazení krabicových diagramů pro všechny tři výběry )

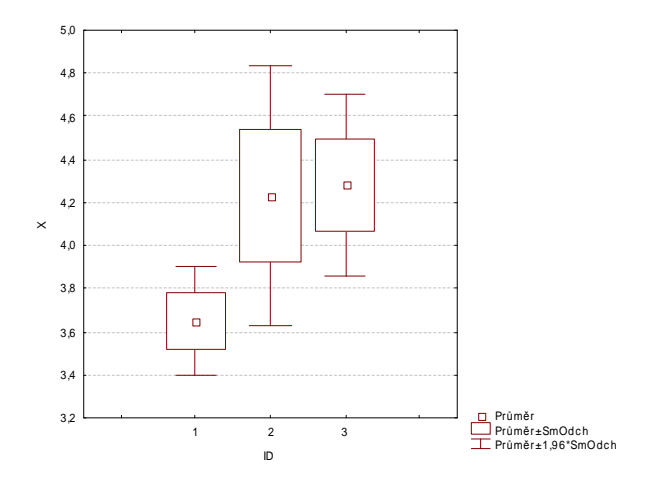

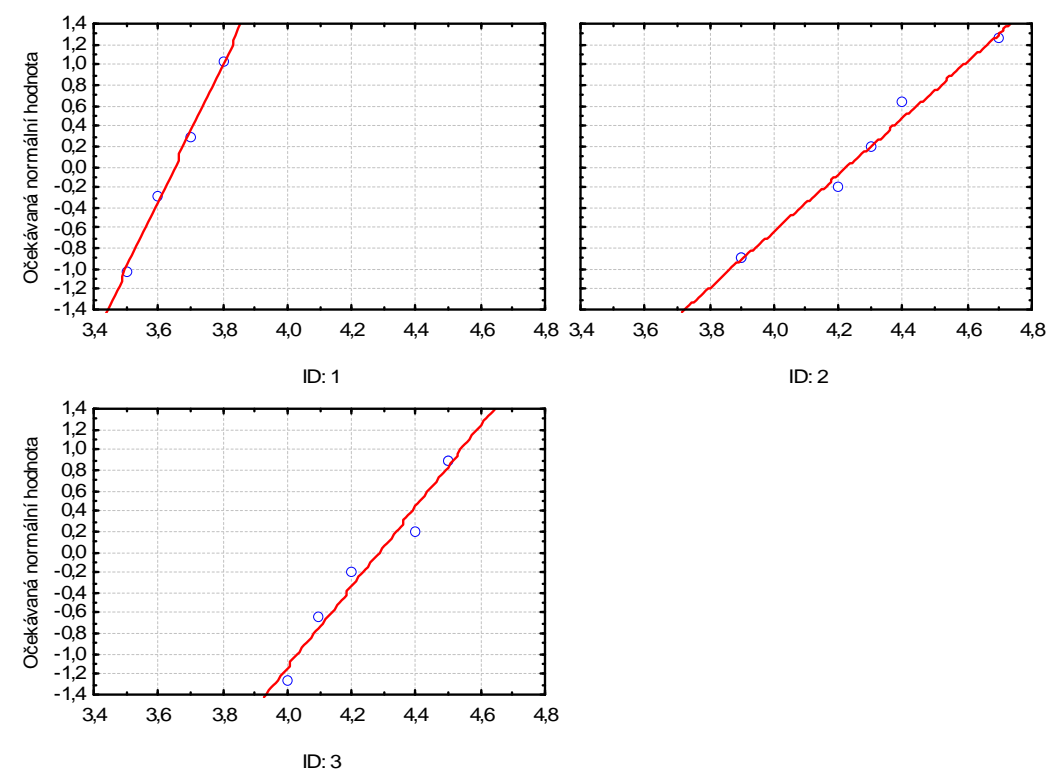

Pomocí N-P plot orientačně posoudíme normalitu všech tří výběrů: Návrat do Statistiky podle skupin – ANOVA & testy – Kategoriz. norm. pravd. grafy

**Komentář:** Ve všech třech případech se tečky jen málo odchylují od přímky, lze soudit, že data pocházejí z normálního rozložení.

Provedení testu o shodě rozptylů: Návrat do Statistiky podle skupin – Leveneovy testy

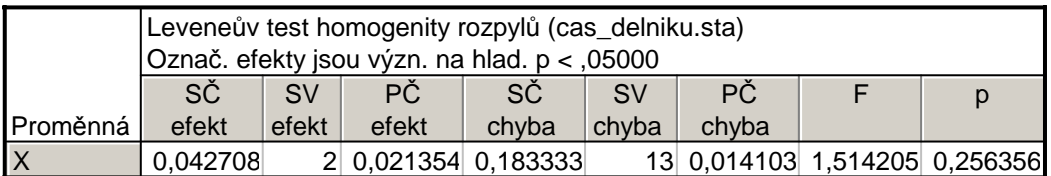

**Komentář:** Testová statistika Levenova testu nabývá hodnoty 1,5142, stupně volnosti čitatele  $= 2$ , jmenovatele = 13, odpovídající p-hodnota = 0,256, tedy na hladině významnosti 0,05 se nezamítá hypotézu o shodě rozptylů.

Provedení testu o shodě středních hodnot: Návrat do Statistiky podle skupin – Analýza rozptylu.

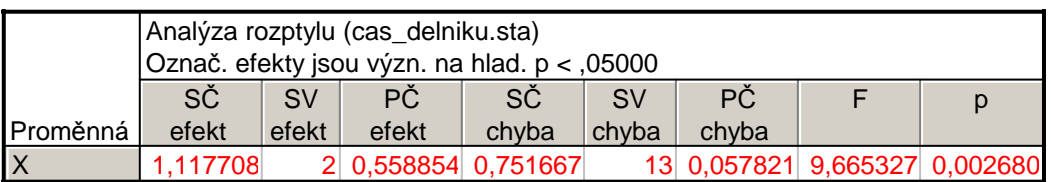

**Komentář:** Skupinový součet čtverců  $S_A = 1,1177$ , počet stupňů volnosti  $f_A = 2$ , reziduální součet čtverců  $S_E = 0.7517$ , počet stupňů volnosti  $f_E = 13$ , testová statistika  $E / \ ^{\perp}E$  $A = \frac{S_A / I_A}{S_E / f_E}$  $F_A = \frac{S_A/f}{S_A/f}$ 

nabývá hodnoty 9,6653, počet stupňů volnosti čitatele = 2, jmenovatele = 13, odpovídající phodnota = 0,00268, tedy na hladině významnosti 0,05 se zamítá hypotéza o shodě středních hodnot .

Provedení metody mnohonásobného porovnávání (Scheffého test): Návrat do do Statistiky podle skupin – Post- hoc – Schefféův test.

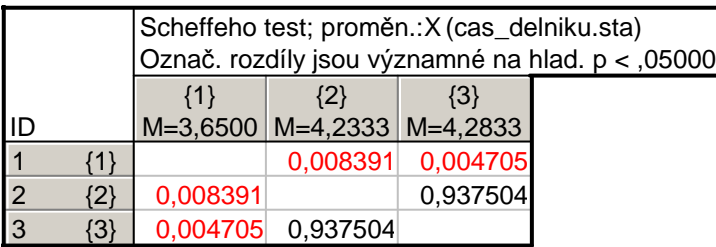

**Komentář:** Tabulka obsahuje p-hodnoty pro testování hypotéz o shodě středních hodnot všech dvojic výběrů. Výsledek Scheffého metody ukazuje, že na hladině významnosti 0,05 se liší výkony dělníků (1,2), (1,3) a neliší se (2,3).

**Úkol 2.:** Studenti byli vyučováni předmětu za využití pěti pedagogických metod: tradiční způsob, programová výuka, audiotechnika, audiovizuální technika a vizuální technika. Z každé skupiny byl vybrán náhodný vzorek studentů a všichni byli podrobeni témuž písemnému testu. Výsledky testu:

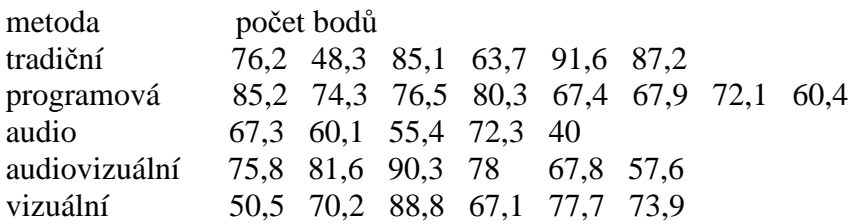

Na hladině významnosti 0,05 testujte hypotézu, že znalosti všech studentů jsou stejné a nezávisí na použité pedagogické metodě. V případě zamítnutí hypotézy zjistěte, které výběry se liší na hladině významnosti 0,05.

## **Řešení:**

Načteme datový soubor pet\_metod.sta. Proměnná BODY obsahuje dosažené počty bodů a proměnná METODA označení příslušné pedagogické metody.

Nejprve vypočteme průměry, směrodatné odchylky a rozsahy všech tří výběrů:

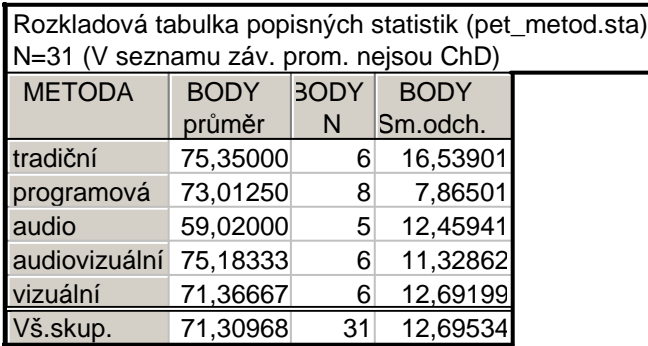

**Komentář:** Nejlepších výsledků dosahují studenti vyučovaní tradiční metodou, podávají však nejméně vyrovnané výkony (počty bodů v této skupině mají největší směrodatnou odchylku). Naopak nejhoršího výsledku dosáhli studenti vyučovaní audio metodou. Nejvyrovnanější výkony pozorujeme u studentů vyučovaných programovou metodou.

Vytvoříme krabicové diagramy:

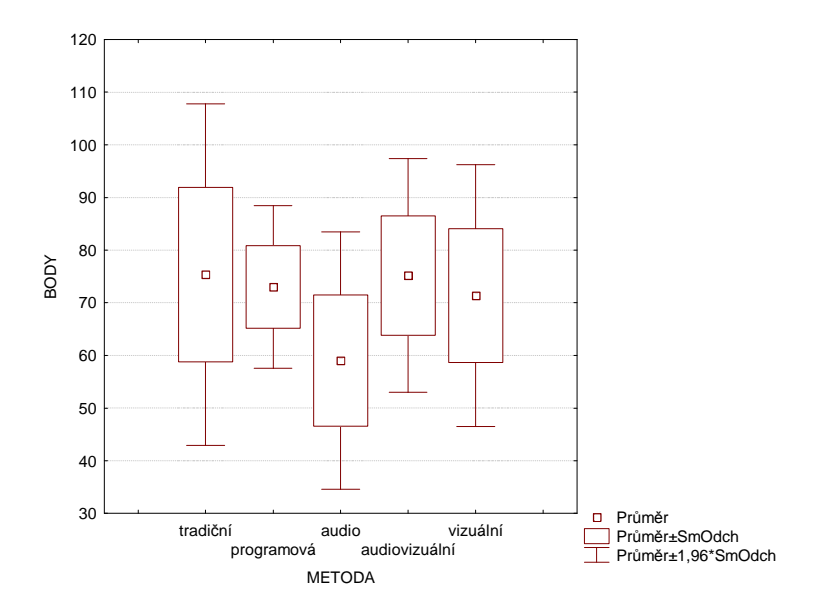

Pomocí N-P grafů vizuálně posoudíme normalitu všech pěti výběrů:

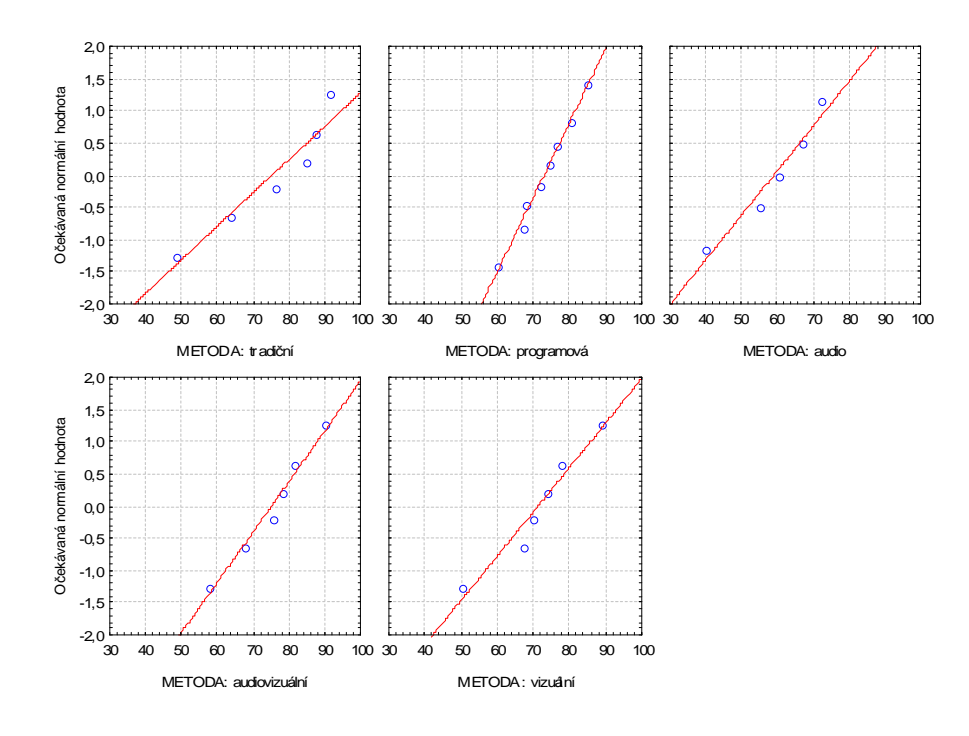

**Komentář:** Ze vzhledu N-P grafů je patrné, že předpoklad normality je ve všech pěti případech oprávněný.

Provedeme Levenův test (testování homogenity rozptylů všech pěti výběrů)

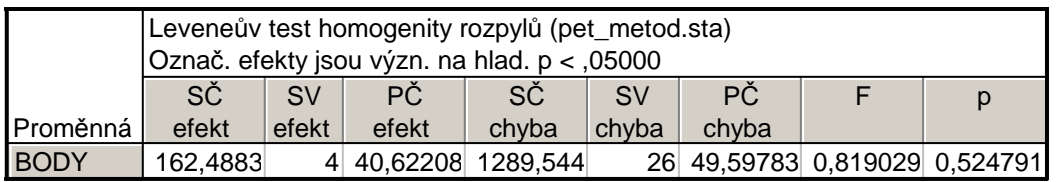

**Komentář:** Testová statistika F se realizuje hodnotou 0,819, počet stupňů volnosti čitatele = 4, jmenovatele = 26, odpovídající p-hodnota = 0,5248, na hladině významnosti 0,05 tedy nezamítáme hypotézu o shodě rozptylů.

Budeme testovat hypotézu o shodě středních hodnot všech pěti výběrů:

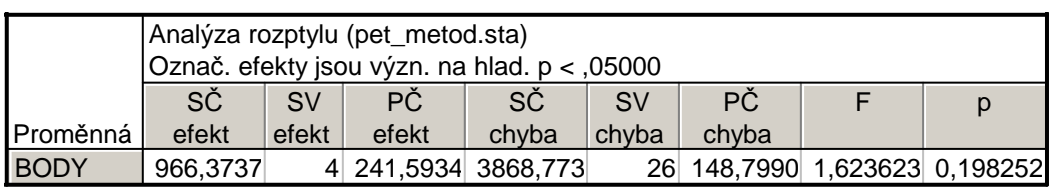

**Komentář:** Testová statistika F se realizuje hodnotou 1,6236, počet stupňů volnosti čitatele = 4, jmenovatele = 26, odpovídající p-hodnota = 0,1983, na hladině významnosti 0,05 tedy nezamítáme hypotézu o shodě středních hodnot. Znamená to, že s rizikem omylu nejvýše 5% se neprokázal rozdíl v účinnosti jednotlivých pedagogických metod..

**Úkol 3.:** Pan Novák může cestovat z místa bydliště do místa pracoviště třemi různými způsoby: tramvají (způsob A), autobusem (způsob B) a metrem s následným přestupem na tramvaj (způsob C). Máme k dispozici jeho naměřené časy cestování do práce v době ranní špičky (včetně čekání na příslušný spoj) v minutách:

způsob A: 32, 39, 42, 37, 34, 38: způsob B: 30, 34, 28, 26, 32, způsob C: 40, 37, 31, 39, 38, 33, 34

Pro všechny tři způsoby dopravy vypočtěte průměrné časy cestování. Na hladině významnosti 0,05 testujte hypotézu, že doba cestování do práce nezávisí na způsobu dopravy. V případě zamítnutí nulové hypotézy zjistěte, které způsoby dopravy do práce se od sebe liší na hladině významnosti 0,05.

## **Řešení:**

Načteme datový soubor doby\_cestovani.sta. Proměnná CAS obsahuje zjištěné doby cestování a proměnná ID označení příslušného způsoby dopravy.

Nejprve vypočteme průměry, směrodatné odchylky a rozsahy všech tří výběrů:

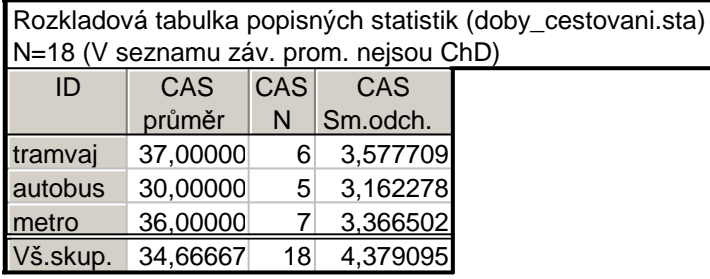

**Komentář:** Nejkratší průměrnou dobu do zaměstnání pan Novák cestuje, když použije autobus, naopak nejdéle cestuje tramvají Variabilita dob jednotlivých způsobů cestování je vcelku vyrovnaná.

Vytvoříme krabicové diagramy:

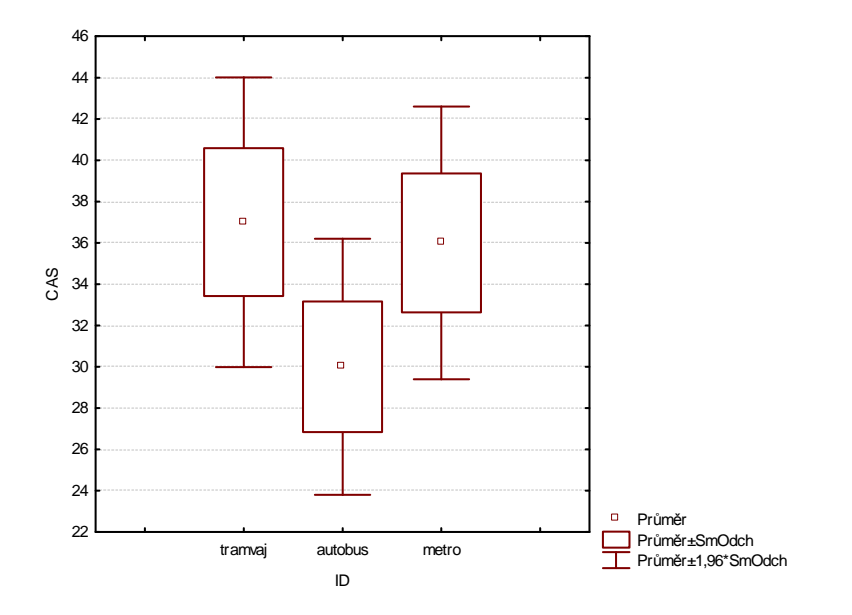

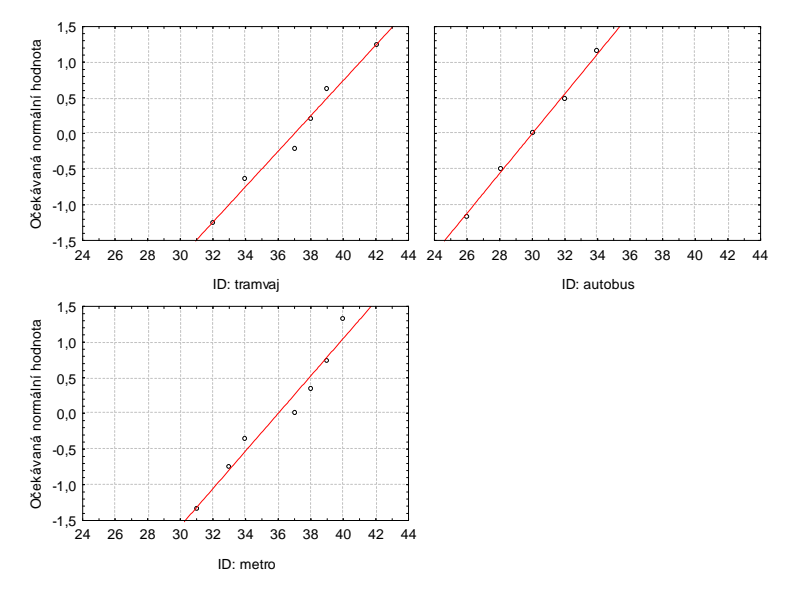

Pomocí N-P grafů vizuálně posoudíme normalitu všech tří výběrů:

**Komentář:** Ze vzhledu N-P grafů je patrné, že předpoklad normality je ve všech třech případech oprávněný.

Provedeme Levenův test (testování homogenity rozptylů všech tří výběrů)

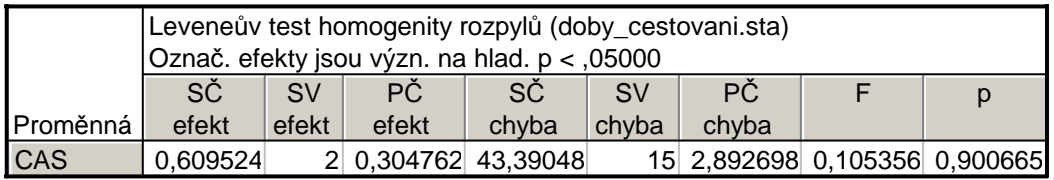

**Komentář:** Testová statistika F se realizuje hodnotou 0,1054, počet stupňů volnosti čitatele = 2, jmenovatele = 15, odpovídající p-hodnota = 0,9007, na hladině významnosti 0,05 tedy nezamítáme hypotézu o shodě rozptylů.

Budeme testovat hypotézu o shodě středních hodnot všech tří výběrů:

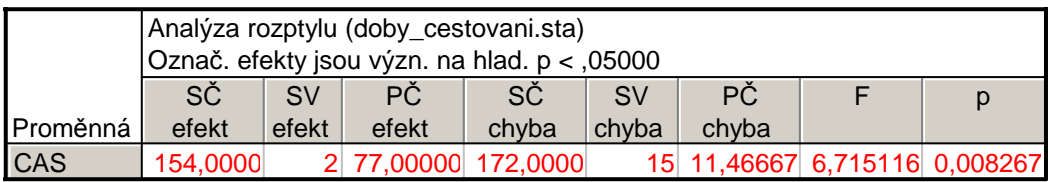

**Komentář:** Testová statistika F se realizuje hodnotou 6,7151, počet stupňů volnosti čitatele = 2, jmenovatele = 15, odpovídající p-hodnota = 0,0083, na hladině významnosti 0,05 tedy zamítáme hypotézu o shodě středních hodnot. Znamená to, že s rizikem omylu nejvýše 5% se prokázal rozdíl v dobách cestování pana Nováka do zaměstnání autobusem, tramvají a metrem.

Scheffého metodou mnohonásobného porovnávání zjistíme, které dvojice způsobů cestování do zaměstnání se liší na hladině významnosti 0,05:

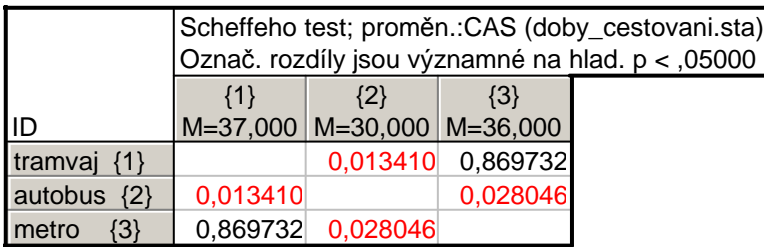

**Komentář:** Z tabulky vyplývá, že s rizikem omylu nejvýše 5% se liší cestování tramvají a autobusem a dále cestování autobusem a metrem.